-- --

-http://www.stat.umn.edu/~kb/classes/5401

Copyright© Christopher Bingham 2005

Statistics 5401 Lecture 33 November 23, 2005

**Facts** (easily checkable):

$$
\Sigma_{12} \Sigma_{22}^{-1} \Sigma_{21} \mathbf{u}_j = \mathcal{Z}_j^2 \Sigma_{11} \mathbf{u}_j = \Theta_j \Sigma_{11} \mathbf{u}_j
$$
\n
$$
\Sigma_{21} \Sigma_{11}^{-1} \Sigma_{12} \mathbf{v}_j = \mathcal{Z}_j^2 \Sigma_{22} \mathbf{v}_j = \Theta_j \Sigma_{22} \mathbf{v}_j
$$
\n
$$
\text{defined as}
$$
\n
$$
Z_j^{(1)} = \mathbf{u}_j^\top \mathbf{x}^{(1)} = (\Sigma_{11}^{-1/2} \mathbf{u}_j)^\top \mathbf{x}^{(1)}
$$
\n
$$
Z_j^{(2)} = \mathbf{u}_j^\top \mathbf{x}^{(1)} = (\Sigma_{11}^{-1/2} \mathbf{u}_j)^\top \mathbf{x}^{(2)}
$$

- Coefficient vector  $\mathbf{u}_i$  for  $z_i^{(1)}$  is a sequence in the latting means. These differ eigenvector of  $\Sigma_{12}\Sigma_{22}^{-1}\Sigma_{21}$  relative to  $\Sigma_{11}$
- eigenvector of  $\Sigma$   $\Sigma$   $^{-1}\Sigma$  relative to  $\Sigma$  . The dual  $\mu^{(1)}$  = E[z,  $^{(1)}$ ],  $\lambda^{(1)}$  dual  $\mu^{(2)}$  = E[z,  $^{(2)}$ ]

 $\bullet$  and  $\bullet$  in the set of the set of the set of the set of the set of the set of the set of the set of the set of the set of the set of the set of the set of the set of the set of the set of the set of the set of the se eschlesse involving eigene of Fig. in the but rother with complete

3

5401 and  $\widetilde{\mathbf{x}}^{(2)}$  =  $\mathbf{\Sigma}^{-1/2}(\mathbf{x}^{(2)} - \mathbf{u}^{(2)})$  using left and Lecture 33  $\widetilde{D} = corr[\widetilde{X}^{(1)}, \widetilde{X}^{(2)}] = \Sigma^{-1/2} \Sigma^{-1/2}$ . November 23, 2005  $\overline{a}$  directly from  $\overline{x}^{(1)}$  and  $\overline{x}^{(2)}$  rather than Christopher Bingham Instructor (1999) - 1999 - 1999 - 1999 - 1999 - 1999 - 1999 - 1999 - 1999 - 1999 - 1999 - 1  $612-625-1024$   $=$   $\mathbf{u}^{T}(\mathbf{x}^{(1)} - \mathbf{u}^{(1)})$  $=$   ${\bf u}_{\rm i}^{\rm T}({\bf x}^{\rm (1)} - {\bf \mu}^{\rm (1)})$ You get canonical variables from the<br>multistandardized **x´**'' = Σ. <sup>-τ/2</sup>(**x**´'' - **u**´') Way ask second when the free the  $\ldots$  . In the contract construction of the contract of the contract of the contract of the contract of the contract of the contract of the contract of the contract of the contract of the contract of the contract of the c  $\mathbf{r}$   $\mathbf{r}$   $\mathbf{$  $\blacksquare$ the contract of the contract of the contract of the contract of the contract of the contract of the contract of  $222$  $-1/2$ from  $\widetilde{\mathbf{X}}^{(1)}$  and  $\widetilde{\mathbf{X}}^{(2)}$ ? •  $Z_i^{(1)} = \mathbf{1}_i^T \widetilde{\mathbf{X}}^{(1)} = \mathbf{1}_i^T \mathbf{\Sigma}_{11}^{-T/2} (\mathbf{X}^{(1)} - \mathbf{\mu}^{(1)})$ =  $\mathbf{u}_i^{\top} \mathbf{x}^{(1)} - \mathbf{u}_i^{\top} \mathbf{\mu}^{(1)}$ , where  $\mathbf{u}_i = \mathbf{\Sigma}_{11}^{-1/2} \mathbf{\Omega}_i$ •  $Z_i^{(2)} = \Gamma_i^T \widetilde{X}^{(2)} = \Gamma_i^T \Sigma_{22}^{-T/2} (X^{(2)} - \mu^{(2)})$ 

$$
Z_j^{(2)} = \Gamma_j' X^{(2)} = \Gamma_j' \Sigma_{22}^{-(1/2)} (X^{(2)} - \mu^{(2)})
$$
  
=  $V_j^T (X^{(2)} - \mu^{(2)})$   
=  $V_j^T X^{(2)} - V_j^T \mu^{(2)}$ , where  $V_j = \Sigma_{22}^{-1/2} \Gamma_j$ 

Thus you need to find  $\mathbf u$  and  $\mathbf v$  although they are defined using  $\ell$  and  $r$  they can be computed directly from  $\Sigma$ .  $\blacksquare$  . The contract of the contract of the contract of the contract of the contract of the contract of the contract of the contract of the contract of the contract of the contract of the contract of the contract of the

2

Statistics 5401 **Lecture 33** November 23, 2005

**Facts** (easily checkable): Facts (easily problem) Usually, the canonical variables are G G  $\Sigma$  .  $\Sigma$   $^{-1}\Sigma$  . II  $\Xi$   $\sim$   $^{-2}\Sigma$  . II  $\Xi$   $\Theta$   $\Sigma$  . II  $^{-1}\Xi$  and  $^{-1}\Xi$  and  $^{-1}\Xi$  and  $^{-1}\Xi$  and  $^{-1}\Xi$  and  $^{-1}\Xi$  and  $^{-1}\Xi$  and  $^{-1}\Xi$  and  $^{-1}\Xi$  and  $^{-1}\Xi$  and  $^{-1}\Xi$  and  $^{-1}\Xi$  and  $^{-1}\Xi$  and  $^{-1}\Xi$  and de fine de la complète de la complète de la complète de la complète de la complète de la complète de la complèt and the state of the state of the state of the state of the state of the state of the state of the state of th 

$$
z_1^{(1)} = \Theta_j \Sigma_{22} \mathbf{V}_j
$$
  
\n
$$
z_2^{(1)} = \mathbf{U}_j^\top \mathbf{X}^{(1)} = (\Sigma_{11}^{-1/2} \mathbf{I}_j)^\top \mathbf{X}^{(1)}
$$
  
\n
$$
z_1^{(2)} = \mathbf{V}_j^\top \mathbf{X}^{(1)} = (\Sigma_{22}^{-1/2} \mathbf{r}_j)^\top \mathbf{X}^{(2)}
$$

  $\sum_{i=1}^{n}$  relative to  $\Sigma$  . .... by constants  $\sum_{i=1}^{n}$  ...(1) and  $\sum_{i=1}^{n}$  ...(1) from • Coefficient vector  $\mathbf{v}_i$  for  $z_i^{(2)}$  is a  $\hphantom{z}$  the previous definition, and a external the previous definition and the state of the state of the state of the state of the state of the sta without subtracting means - These differ - - $\ddot{\phantom{1}}$ ,  $\ddot{\phantom{1}}$ ,  $\ddot{\phantom{1}}$ ,

$$
\mathbf{u}_{j}^{\top} \mathbf{\mu}^{(1)} = \mathbb{E}[Z_{j}^{(1)}], \quad \mathbf{V}_{j}^{\top} \mathbf{\mu}^{(1)} = \mathbb{E}[Z_{j}^{(2)}]
$$

e and the contract of the contract of the contract of the contract of the contract of the contract of the contract of the contract of the contract of the contract of the contract of the contract of the contract of the cont two relative size nualus (vester do with population pripainal components nvolving pieces of  $\Sigma$ .  $\hfill$  but rather with sample canonical cor- <sup>&</sup>gt; -   , or obditor, has to<br>incipal components,   ----------o, nas to<br>mponents, the contract of the contract of the contract of the contract of the contract of the contract of the contract of and the state of the state of the state of the state of the state of the state of the state of the state of the \_ \_ \_ \_ \_ ents,<br>r the contract of the contract of the contract of the contract of the contract of the contract of the contract of  $\blacksquare$  . The contract of the contract of the contract of the contract of the contract of the contract of the contract of the contract of the contract of the contract of the contract of the contract of the contract of the  $\blacksquare$  $\mathbf{r}$ -let en e <u>and the second contract of the second contract of the second contract of the second contract of the second contract of the second contract of the second contract of the second contract of the second contract of the second</u>

 $\mathcal{N}_{\mathbf{a}}$  ,  $\mathcal{A}_{\mathbf{a}}$  fine and the material control of the control of the control of the control of the control of the control of the control of the control of the control of the control of the control of the control of the control of the control o  $\sim$  . The set of the set of the set of the set of the set of the set of the set of the set of the set of the set of the set of the set of the set of the set of the set of the set of the set of the set of the set of the s ,我们就是一个人的人,我们就是一个人的人,我们就是一个人的人,我们就是一个人的人,我们就是一个人的人,我们就是一个人的人,我们就是一个人的人,我们就是一个人的人

- sample canonical correlations  $\hat{\tau}_{\scriptscriptstyle\perp}$  $\sim$   $\sim$   $\sim$   $\sim$   $\sim$   $\sim$
- pairs of sample canonical variables  $z_i^{(0)}$  $\hat{Z}^{(1)}$ and  $\hat{Z}_1^{(2)}$
- in a similar wau starting with **S** instead th . .. **Allen and Allen and Allen and Allen**  $\blacksquare$  . The contract of the contract of the contract of the contract of the contract of the contract of the contract of the contract of the contract of the contract of the contract of the contract of the contract of the

4

>--

Statistics 5401 Lecture 33 November 23, 2005

Statistics 5401 **Lecture 33** November 23, 2005

## Cmd> s <- tabs(scores,covar:T) Cmd>  $J1$  <-  $run(3)$ ;  $J2$  <-  $run(4,7)$  # selectors for variables Cmd>  $s11 \leftarrow s[J1,J1]$ ;  $s22 \leftarrow s[J2,J2]$ Cmd> s12 <- s[J1,J2]; s21 <- s12'

Cmd> tauhatsq <- releigenvals(s21 %\*% solve(s11) %\*% s12, s22) Cmd> tauhatsq # squared canonical correlations<br>(1)  $0.83093$   $0.030001$   $0.0089408$   $6.568$  $0.030001$  0.0089408 6.5688e-18

 $\Omega_{\text{cyc}}$   $\Lambda_{\text{cyc}}$   $\Lambda_{\$ standardized data: which is a series of the series of the series of the series of the series of the series of the series of the series of the series of the series of the series of the series of the series of the series of

Cmd> tauhat <- svd(cor(scores[,J1]  $**$  solve(cholesky(s11)),\ scores[,J2] %%\*% solve(cholesky(s22)))[J1,J2])

Cmd> tauhat<sup>2</sup> # same as tauhatsq<br>(1)  $0.83093$   $0.030001$  0.0  $(1)$  0.83093 0.030001 0.0089408 0

```
Statistics 5401 Lecture 33 November 23, 2005
```
## g and the contract of the contract of the contract of the contract of the contract of the contract of the contr  $\mathcal{A}$   $\mathcal{A}$   $\mathcal{$ highly correlated with each other.  $\bullet\,$  u = u, where u, u, ..., u, are the g bet de la completa de la constitución de la constitución de la constitución de la constitución de la constitución de la constitución de la constitución de la constitución de la constitución de la constitución de la const

5

 This is the more traditional approach to substantive eigenvectors of the more traditional approach to substantive eigenvectors of the fact is a substantial or  $\Gamma$ 

 $\mathbf{H}$  and  $\mathbf{H}$  are  $\mathbf{H}$  and  $\mathbf{H}$  and  $\mathbf{H}$  are the set of  $\mathbf{H}$  . It is a set of  $\mathbf{H}$  and  $\mathbf{H}$  are the set of  $\mathbf{H}$  and  $\mathbf{H}$  are the set of  $\mathbf{H}$  and  $\mathbf{H}$  are the set of  $\mathbf{H}$ and  $\mathbf{v}^{\prime} \mathbf{x}^{\prime 2}$  and try to find **u** and **v** to  $\mathbf{v}$  with corresponding  $\frac{A}{2}$  and  $\frac{A}{2}$  is  $\frac{A}{2}$  is  $\frac{A}{2}$  with corresponding relative eigenmaximize (make as large as possible).

$$
\rho^{2}[\mathbf{u}^{\mathrm{T}}\mathbf{x}^{(1)}, \mathbf{v}^{\mathrm{T}}\mathbf{x}^{(2)}] = \frac{\mathrm{Cov}[\mathbf{u}^{\mathrm{T}}\mathbf{x}^{(1)}, \mathbf{v}^{\mathrm{T}}\mathbf{x}^{(2)}]^2}{\sqrt{[\mathbf{u}^{\mathrm{T}}\mathbf{x}^{(1)}]\sqrt{[\mathbf{v}^{\mathrm{T}}\mathbf{x}^{(2)}]}}}
$$
 •  $\mathbf{v} = \mathbf{v}_1$ , where  $\mathbf{v}_1$ ,  $\mathbf{v}_2$  is the *square*

 $\frac{1}{2}$   $\frac{1}{2}$  because the sign of the values  $\theta_1 \ge \theta_2 \ge ... \ge \theta_q$ .<br>Ne arbitrary

7

of ortificial data ... There is a algee relationship between essels essesiel espreletiese est  $\blacksquare$ and the state of the state of the state of the state of the state of the state of the state of the state of the a proposable discussed on Monday. relative eigenvalues from the <u>regression</u><br>approach discussed on Mondau **Production of the contract of the contract of the contract of the contract of the contract of the contract of** and the state of the state of the state of the state of the state of the state of the state of the state of the the contract of the contract of

 $\bigcap_{n=1}^{\infty}$   $\bigcap_{n=1}^{\infty}$   $\bigcap_{n=1}^{\infty}$   $\bigcap_{n=1}^{\infty}$   $\bigcap_{n=1}^{\infty}$   $\bigcap_{n=1}^{\infty}$   $\bigcap_{n=1}^{\infty}$   $\bigcap_{n=1}^{\infty}$   $\bigcap_{n=1}^{\infty}$   $\bigcap_{n=1}^{\infty}$   $\bigcap_{n=1}^{\infty}$   $\bigcap_{n=1}^{\infty}$   $\bigcap_{n=1}^{\infty}$   $\bigcap_{n=1}^{\infty$ mpute canonical correlations  $\hat{\tau}_{j}$  from  $\qquad$  regression of  $\mathbf{x}^{\text{\tiny(1)}}$  on  $\mathbf{x}^{\text{\tiny(2)}}$  or of  $\mathbf{x}^{\text{\tiny(2)}}$  on  $\mathbf{x}^{\text{\tiny(1)}}$ ,  $\qquad$  then  $\mathcal{L} \mathcal{L} \mathcal{L}$  and  $\mathcal{L} \mathcal{L}$  is the set of  $\mathcal{L} \mathcal{L}$  is the set of  $\mathcal{L} \mathcal{L}$  palatina ta Fila aitheo tha sanltinapidea  $\blacksquare$  ) ) ) ) is the set of  $\blacksquare$ \_ \_ \_ \* the contract of the contract of the contract of the contract of the contract of the contract of +,  $\overline{a}$ 

$$
\hat{\tau}_i = \sqrt{\hat{\theta}_i} = \sqrt{\{\hat{\lambda}_i/(1 + \hat{\lambda}_i)\}}
$$

```
Cmd> manova("x2 = x1_1 + x1_2 + x1_3", silent:T)
Cmd> h2 <- sum(SS[run(2,4),,]); e2 <- SS[5,,]
Cmd> lambdahat <- releigenvals(h2,e2)
Cmd> lambdahat
(1) 4.9149 0.030929 0.0090215 1.2698e-15
Cmd> lambdahat[run(3)]/(1 + lambdahat[run(3)])<br>(1) 0.83093 0.030001 0.0089408 theta
                  (1) 0.83093 0.030001 0.0089408 thetahat = tauhat^2
Cmd> tauhatsq[run(3)]<br>(1) 0.83093 0.030001 0.0089408
                                                         \hat{Z}^{(1)}, and \hat{Z}^{(2)}
```
 $\mathbf{F}$  . The contract of the contract of the contract of the contract of the contract of the contract of the contract of the contract of the contract of the contract of the contract of the contract of the contract of th esses in the set of the second set of the set of the set of the set of the set of the set of the set of the set of the set of the set of the set of the set of the set of the set of the set of the set of the set of the set and  $\hat{z}_{j}^{\text{\tiny (2)}}$  are the same as the <u>MANOVA</u>  $\sim$  C  $\sim$  C  $\sim$  the contract of the contract of the contract of the contract of the contract of the contract of the contract of \_\_\_\_\_\_\_\_ **Contract Contract Contract Contract Contract Contract Contract Contract Contract Contract Contract Contract Contract Contract Contract Contract Contract Contract Contract Contract Contract Contract Contract Contract Contr**  $\mathbf{r}$  (1)  $\mathbf{r}$ on  $\mathbf{x}^{(2)}$  and of  $\mathbf{x}^{(2)}$  on  $\mathbf{x}^{(1)}$  excent possibly for change of sign. a construction of the construction of the construction of the construction of the construction of the construction of the construction of the construction of the construction of the construction of the construction of the the company's company's company's company's  $\blacksquare$  . The contract of the contract of the contract of the contract of the contract of the contract of the contract of the contract of the contract of the contract of the contract of the contract of the contract of the

Statistics 5401 **Lecture 33** November 23, 2005

Alternative Approach: Find features or III skip any derivation, but the solution  $\text{Can } \text{A} \text{ with } \text{Can } \text{A} \text{ with } \text{Can } \text{A} \text{ with } \text{Can } \text{A} \text{ with } \text{Can } \text{A} \text{ with } \text{Can } \text{A} \text{ with } \text{Can } \text{A} \text{ with } \text{Can } \text{A} \text{ with } \text{Can } \text{A} \text{ with } \text{Can } \text{A} \text{ with } \text{Can } \text{A} \text{ with } \text{Can } \text{A} \text{ with } \text{Can } \text{A} \text{ with } \text{Can } \text{A} \$   $$ the contract of the contract of the contract of the contract of the contract of the contract of the contract of  $\blacksquare$  . The contract of the contract of the contract of the contract of the contract of the contract of the contract of the contract of the contract of the contract of the contract of the contract of the contract of the  $\blacksquare$ 

6

 $\frac{1}{2}$ ,  $\frac{1}{2}$ ,  $\mathcal{L} = \{x_1, x_2, \ldots, x_n\}$  $\mathsf{r}\mathsf{s}\circ\mathsf{i}$  is a set of  $\mathsf{r}\mathsf{s}\circ\mathsf{s}$  is a set of  $\mathsf{r}\mathsf{s}\circ\mathsf{s}$  **一**个人的人,我们就是一个人的人,我们就是一个人的人,我们就是一个人的人,我们就是一个人的人,我们就是一个人的人,我们就是一个人的人,我们就是一个人的人,我们

 . .. +2. .. 22/+. .. 2+ . . . ++3(5  $\overline{a}$  ,  $\overline{a}$  ,  $\overline{a}$  ) ) is a constant of  $\overline{a}$  ,  $\overline{a}$  ,  $\overline{a}$  ,  $\overline{a}$  ,  $\overline{a}$  ,  $\overline{a}$  ,  $\overline{a}$  ,  $\overline{a}$  ,  $\overline{a}$  ,  $\overline{a}$  ,  $\overline{a}$  ,  $\overline{a}$  ,  $\overline{a}$  ,  $\overline{a}$  ,  $\overline{a}$  ,  $\overline$  $\left(1\right)$   $\left(1\right)$ 

 $\cos(\theta)$   $\cos(\theta) > \theta$ ,  $\sin(\theta)$ 

 $\sigma^2$ [u<sup>T</sup>**x**<sup>(1)</sup>  $\mathbf{v}^T$ **x**<sup>(2)</sup>] =  $\frac{\text{Cov}[\mathbf{u}^T \mathbf{x}^{(1)}, \mathbf{v}^T \mathbf{x}^{(2)}]^2}{\sigma^2}$  • **v** = **v**<sub>1</sub>, where **v**<sub>1</sub>, **v**<sub>2</sub>, ..., **v**<sub>p</sub> are the  $(2)$  = 2,; $(2)$  $\mathsf{P}_{\mathsf{A}}\mathsf{P}_{\mathsf{A}}\mathsf{$  $\mathbf{r} = \mathbf{r} + \mathbf{r} + \mathbf$  $\mathcal{L} = \{x_1, x_2, \ldots, x_n\}$  $\mathsf{r}\mathsf{s}\circ\mathsf{i}$  is a set of  $\mathsf{r}\mathsf{s}\circ\mathsf{s}$  is a set of  $\mathsf{r}\mathsf{s}\circ\mathsf{s}$  $\mathsf{s}\circlearrowleft$ 

 $(\boldsymbol{u}^{\mathsf{T}}\boldsymbol{\Sigma}_{12}\boldsymbol{v})^2$   $\qquad \qquad \boldsymbol{\Sigma}_{21}\boldsymbol{\Sigma}_{12}^{-1}\boldsymbol{\Sigma}_{12}$  relative to  $\boldsymbol{\Sigma}_{22}$  (both q×q),  $\sqrt{2}$  $\Lambda$  5  $\sim$  5  $\sim$ 

 $\mathbf{u}^{\mathsf{T}}\mathbf{\Sigma}_{11}\mathbf{u}$ )( $\mathbf{v}^{\mathsf{T}}\mathbf{\Sigma}_{22}\mathbf{v}$ ) with corresponding relative eigen  $\bullet$  . The set of the set of the set of the set of the set of the set of the set of the set of the set of the set of the set of the set of the set of the set of the set of the set of the set of the set of the set of the s

n will be arbitrary. The furthermore the maximized value (largest state) and the maximized value (largest stat  $\sim$  2  $\sim$  2  $\sim$   $\mathcal{L}$  +  $2^{n}$ 

> These are the sense secfficient usetars forma tha final aggregach ta cananical the contract of the contract of the contract of the contract of the contract of the contract of the contract of  $\sim$  1.000  $\sim$  1.000 the contract of the contract of the contract of the contract of the contract of the contract of the contract of the contract of the contract of the contract of the contract of the contract of the contract of the contract of correlation.

> > 8

That is

- -

 $\rho^2[\mathbf{u}_1^{\top} \mathbf{x}^{(1)}, \mathbf{v}_1^{\top} \mathbf{x}^{(2)}] = \Theta$ 

Statistics 5401 **Lecture 33** November 23, 2005

That is what the correlation matrix (and the set of the set of the set of the set of the set of the set of the<br>Experimental correlation matrix (and the set of the set of the set of the set of the set of the set of the set  $\textsf{max} \quad \textsf{p}^2 \textsf{I} \textsf{u}^\intercal \textbf{x}^{(1)}$ .  $\textsf{v}^\intercal \textbf{x}^{(2)}$ ] =  $\textsf{variance matrix)}$  of standardized canon $p^2[u_1^{\top}x^{(1)}, v_1^{\top}x^{(2)}] = \Theta_1$  variance matrix) of standardized canon-<br> $p^2[u_1^{\top}x^{(1)}, v_1^{\top}x^{(2)}] = \Theta_1$  ical variables looks like when p = 4 and q  $= 3.$ <sup>+</sup> \_\_\_\_\_ <sup>Q</sup>  $\sim$  3  $\sim$  3  $\sim$  nd<br>` 

Note: These 
$$
\theta_j
$$
's are the same as before,  
\nthat is  $\theta_j = z_j^2$  where  $z_j$  is a SV of  $\tilde{\Sigma}_{12}$ .  
\nWith the usual normalization for  $u_1$ ,  
\n
$$
V[u_1^T \mathbf{x}^{(1)}] = u_1^T \Sigma_{11} u_1 = 1
$$
\nand  
\n
$$
V[v_1^T \mathbf{x}^{(2)}] = v_1^T \Sigma_{22} v_1 = 1.
$$
\nand  
\n
$$
Cov[u_1^T \mathbf{x}^{(1)}, v_1^T \mathbf{x}^{(2)}] = z_1 = \sqrt{\theta_1}.
$$
\n
$$
V = \begin{bmatrix} 1 & 0 & 0 & \sqrt{\theta_1} & 0 & 0 & 0 \\ 0 & 1 & 0 & 0 & \sqrt{\theta_2} & 0 & 0 \\ \sqrt{\theta_1} & 0 & 0 & 1 & 0 & 0 & 0 \\ 0 & \sqrt{\theta_2} & 0 & 0 & 1 & 0 & 0 \\ 0 & 0 & \sqrt{\theta_3} & 0 & 0 & 1 & 0 \\ 0 & 0 & 0 & 0 & 0 & 1 \end{bmatrix}
$$
\nSimilarly  
\n
$$
Z = [Z_1^{(1)}, Z_2^{(1)}, Z_3^{(1)}, Z_1^{(2)}, Z_2^{(2)}, Z_3^{(2)}, Z_4^{(2)}]^T
$$

 $Z_j^{(1)} = \mathbf{u}_j^{\top} \mathbf{x}^{(1)},$   $j = 1, ..., min(p,q)$  There are only s = min(3,4) = 3 non-zero  $\mathsf{z}_{\text{j}}^{(1)} = \mathsf{u}_{\text{j}}^{\intercal} \mathsf{x}^{(1)}, \quad \text{j = 1, ..., min(p,q)}$  . There are only s = min(3,4) = 3 non-ze<br>z.<sup>(2)</sup> =  $\mathsf{v}_{\text{j}}^{\intercal} \mathsf{x}^{(2)}$  ..., min(p,q) . Canonical correlations  $\mathsf{z}_{\text{j}} = \sqrt{\theta_{\text{j}}}, \mathsf{z}_{\text{j}} = \sqrt{\theta_{\text{j}}}, \mathsf{z$ Corr[ $z_j^{(1)}$ ,  $z_j^{(2)}$ ] =  $\tau_j = \sqrt{\theta_j}$ . and  $\tau_s = \sqrt{\theta_s}$ . Note that all correlations with  $z^{(2)}$  are 0  $\begin{pmatrix} 2 \\ 1 \end{pmatrix} = C_i = \sqrt{\theta_i}.$  and  $\begin{pmatrix} 2 \\ 2 \end{pmatrix}$  are 0. canonical correlations  $\tau_1 = \sqrt{\theta_1}$ ,  $\tau_2 = \sqrt{\theta_2}$  $,\mathcal{E} = \sqrt{\theta}$  $\begin{array}{c} \cdot & \circ \\ \circ & \circ \end{array}$  $_2$  =  $\sqrt{\theta}$ <sub>2</sub> **Contract Contract Contract Contract Contract Contract Contract Contract Contract Contract Contract Contract Contract Contract Contract Contract Contract Contract Contract Contract Contract Contract Contract Contract Contr** e i

10

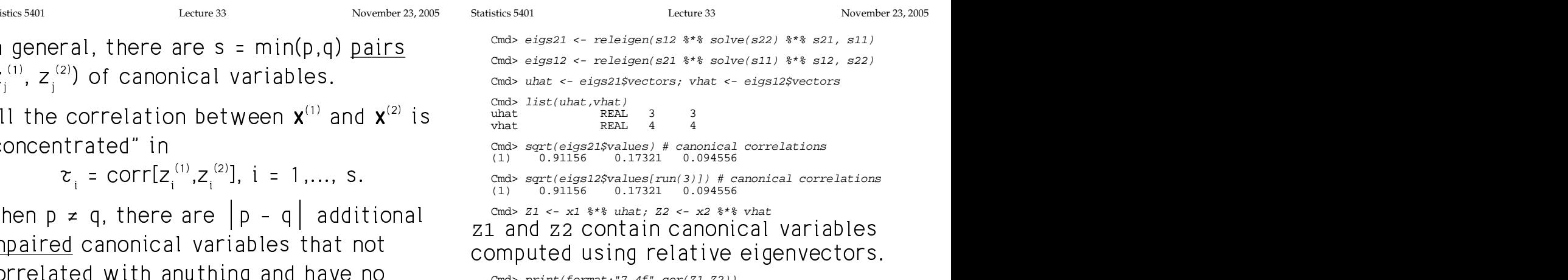

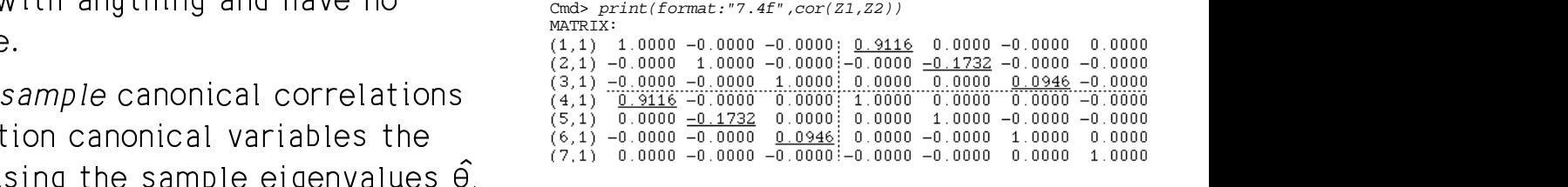

 

 $Z^{(1)}$  and  $Z^{(2)}$  have the largest squared  $W$ lth  $Z^{(2)}_{4}$  are  $0$ . have Corr[z<sub>j</sub><sup>(1)</sup>, z<sub>j</sub><sup>2</sup>] =  $\tau_j = \sqrt{\theta_j}$ . and  $\tau_{\overline{s}} = \sqrt{\theta_{\overline{s}}}$ . Note t a amerikalnya yang berasa penghunah pada pertama di sebagai penghunan dan berasa dalam penghunan dan berasa da uncorrelated with  $z^{(1)}$  and  $z^{(2)}$ , k < i  $\hspace{1.6cm}$ 

Statistics 5401 Lecture 33 November 23, 2005

<sup>3</sup> ' 7\* +, C'7\*2,5 -In general there are s =  $min(n, q)$  pairs  $\frac{cm}{3}$  and  $e^{i g s 21}$  s  $re^{i g s 21}$  s  $re^{i g s 21}$  s  $r$ 

9

 &

When  $p \neq q$ , there are  $\begin{vmatrix} p - q & \text{additional} \\ 1 & \text{odd } q \end{vmatrix}$  additional cand z2 contain canonical variables a a go a la baixo de cual de la contrada de la contrada de la contrada de la contrada de la contrada de la contrada de la contrada de la contrada de la contrada de la contrada de la contrada de la contrada de la contrada d -  

%&< and commentation constant communication that the second state of the constant constant constant constant const same way using the sample eigenvalues  $\theta_i$ <br> $\hat{\lambda}^2$  and eigenvalues  $\hat{\mu}$  ord  $\hat{\mu}$  of

- $\hat{\tau}$   $^2$  and eigenvectors  $\hat{\mathsf{u}}$  and  $\hat{\mathsf{v}}$  of  $\mathsf{V}$  of  $\mathsf{V}$
- $S_{12}S_{22}^{-1}S_{21}$  relative to  $S_{11}$ <sup>+</sup>
- $S_{21}S_{11}^{-1}S_{12}$  relative to  $S_{22}$ .  $S_{\alpha\beta}$  yields the contract of the contract of the contract of the contract of the contract of the contract of the contract of the contract of the contract of the contract of the contract of the contract of the contract  $\mathbf{a}$  $\mathbf{1}$

 $\bigcap_{n=1}^{\infty}$   $\bigcup_{n=1}^{\infty}$   $\bigcap_{n=1}^{\infty}$   $\bigcap_{n=1}^{\infty}$   $\bigcap_{n=1}^{\infty}$   $\bigcap_{n=1}^{\infty}$   $\bigcap_{n=1}^{\infty}$   $\bigcap_{n=1}^{\infty}$   $\bigcap_{n=1}^{\infty}$   $\bigcap_{n=1}^{\infty}$   $\bigcap_{n=1}^{\infty}$   $\bigcap_{n=1}^{\infty}$   $\bigcap_{n=1}^{\infty}$   $\bigcap_{n=1}^{\infty$  $\lambda$ ,  $\lambda$  ,  $\lambda$  of  $\hat{z}_i^{(2)}$  vs  $\hat{z}_i^{(1)}$ .  $\hat{Z}^{(1)}$ , that

Cmd> plot(Z1[,1],Z2[,1],xlab:"Canonical variable 1 for x1",\ ylab:"Can var 1 for x2",\ title:"First pair of canonical variables")

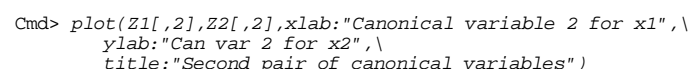

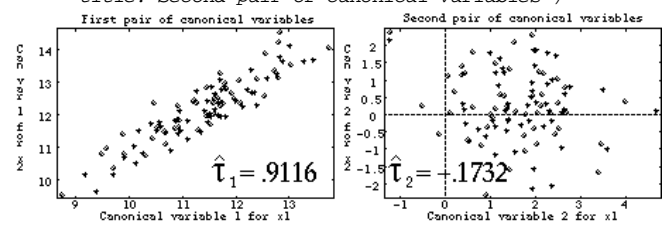

 $Z^{(2)}$  vs  $Z^{(1)}$  (right).

 & PC C -&<  $\frac{1}{2}$   $\frac{1}{2}$ 

13

do with canonical variables? The  $\hat{\theta}$  have the same information as the same information as the same information as the same information as the same information as the same in  $\hat{\theta}$ & I  -+X2<<<- -- have the same information as the  $\hat{a}$   $\bullet$  .  $\bullet$  .  $\bullet$ that appear in the multivariate regres-<br>sion tests of **o** = **0** 9 99 +2 "

$$
\widehat{\Theta}_{i} = \widehat{\lambda}_{i}/(1 + \widehat{\lambda}_{i}) \quad \widehat{\lambda}_{i} = \widehat{\Theta}_{i}/(1 - \widehat{\Theta}_{i})
$$

Only s = min(p,q) of these are non-zero.<br><del>.</del> The preparation bused-beats and engone on-zero.<br>.  $11-ZE1U.$  - 

These are plots of  $\hat{Z}_1^{(2)}$  vs  $\hat{Z}_1^{(1)}$  (left) and<br>So  $\hat{\lambda}$  is the i<sup>th</sup> eigenvalue of **H** relative  $\lambda$  and  $\mu$  and  $\lambda$  and  $\lambda$  to sain  $\lambda$  is the same of  $\lambda$  is the same of  $\lambda$  is the same of  $\lambda$  is the same of  $\lambda$  is the same of  $\lambda$  is the same of  $\lambda$  is the same of  $\lambda$  is the same of  $\lambda$  is the same of  $\mathsf{to} \ \mathsf{E}_{12}$  or of  $\mathsf{H}_{21}$  relative to  $\mathsf{E}_{21}$  $\sim$   $\frac{1}{2}$  and  $\sim$   $\frac{1}{2}$  and  $\sim$   $\frac{1}{2}$  so  $\hat{\lambda}$  is the i<sup>th</sup> eigenvalue of  $H_{1,2}$  relative  $\frac{1}{2}$  $\blacksquare$  $\blacksquare$  $\blacksquare$  $H_{12} = f_{12}S_{12}S_{22}^{-1}S_{21}$ ,  $E_{12} = f_{12}S_{11} - H_{12}$ ,  $X^{(1)}$  on  $X^{(2)}$  $H_{2,1} = f_{e}S_{21}S_{11}^{-1}S_{12}$ ,  $E_{2,1} = f_{e}S_{22} - H_{2,1}$ ,  $X^{(2)}$  On  $X^{(1)}$  $\mathsf{E}_{2+}$ 

> $\blacksquare$  . The contract of the contract of  $\blacksquare$  . The contract of the contract of the contract of the contract of the contract of the contract of the contract of the contract of the contract of the contract of the contrac When H  $: \rho_{\alpha} = 0$  is true.  $\{\hat{\lambda}\} = \{\hat{\theta}/(1 - \hat{\theta})\}$

You can use any of the MANOVA tests<br>based on relative eigenvalues kaaad am malakiisa aigaanialiisa 

Statistics 5401 Lecture 33 November 23, 2005

 $\mathbf{A} = \mathbf{A} + \mathbf{A}$  and  $\mathbf{A} = \mathbf{A} + \mathbf{A}$  and  $\mathbf{A} = \mathbf{A}$  and  $\mathbf{A} = \mathbf{A}$  and  $\mathbf{A} = \mathbf{A}$  and  $\mathbf{A} = \mathbf{A}$  and  $\mathbf{A} = \mathbf{A}$  and  $\mathbf{A} = \mathbf{A}$  and  $\mathbf{A} = \mathbf{A}$  and  $\mathbf{A} = \mathbf{A}$  and  $\mathbf{A}$ Le terme of the concerned completions and the HAUANA ("SAANIAS" ("AFFAISTIANG") –

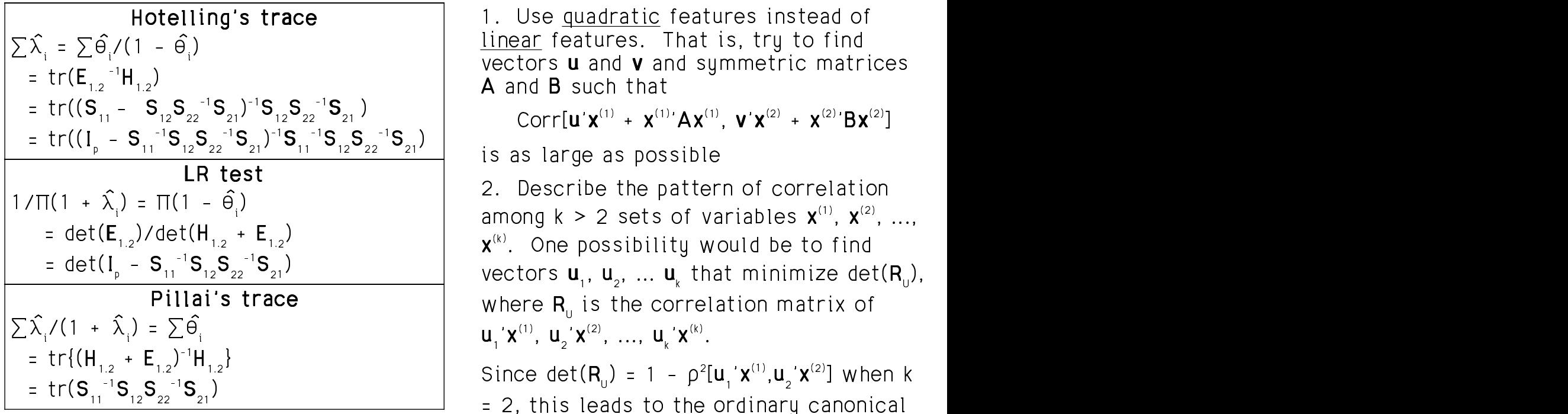

 -2-  $S$  and  $S$   $^{-1}S$   $S$   $^{-1}S$  bu  $S$   $^{-1}S$   $S$   $^{-1}S$   $\hspace{1cm}$  of variables..

15

16

Statistics 5401 **Lecture 33** November 23, 2005

### E E F F <sup>F</sup> E E 8 88 8 88   E E G G

14

e matrix **S**, '**S**, **S**, '**S**, **C**, **C** are two paths you might follow. Here are two paths uou might follow

 $\frac{1}{2}$  and  $\frac{1}{2}$  and  $\frac{1}{2}$  a  $\mathsf{tr}(\mathsf{E}_{1,2}^{-1}\mathsf{H}_{1,2})$   $\qquad \qquad \qquad \qquad$  vectors **u** and **v** and symmetric matrices  $\blacksquare$  $\mathbf{H}_{12}$ )  $\mathbf{A}$  and  $\mathbf{B}$  such that ■ 1000 × 1000 × 1000 × 1000 × 1000 × 1000 × 1000 × 1000 × 1000 × 1000 × 1000 × 1000 × 1000 × 1000 × 1000 × 100 < e e de curso executiva e es etimica e c \_\_\_\_\_\_\_ ----------- and the contract of the contract of the contract of the contract of the contract of the contract of the contract of the contract of the contract of the contract of the contract of the contract of the contract of the contra

 $(2)$  1

 $\mathbf{G} = \mathbf{G} \mathbf{G}$  . The contract of the contract of the contract of the contract of the contract of the contract of the contract of the contract of the contract of the contract of the contract of the contract of the c . . . . lepes es pessible . 한 번 시간이 있는 것이 없는 것이 없어서 아이들이 아이들이 있는 것이 없어요. 이 사람들은 아이들이 아이들이 없다.

 $1/\Pi(1 + \hat{\lambda}) = \Pi(1 - \hat{\theta})$  2. Describe the pattern of correlation  $= det(E_{12})/det(H_{12} + E_{12})$   $\qquad \qquad$   $\qquad$   $\q$  -= det( $I_p$  -  $S_{11}^{-1}S_{12}S_{22}^{-1}S_{21}$ )  $\qquad \qquad$  vectors  $\bf{u}_1, \bf{u}_2, \ldots, \bf{u}_n$  that minimize det(R). E E H H G G  $\mathsf{r}$  and  $\mathsf{r}$  is the contract of the contract of  $\mathsf{r}$  is the contract of  $\mathsf{r}$ E E F F - - $\frac{1}{2}$ . Bood is only the pattern of being the set of  $\frac{1}{2}$  among  $k > 2$  sets of variables  $\frac{x^{(1)}}{x^{(2)}}$ the contract of the contract of the contract of the contract of A : Shopostanty would be to this  $\bigcap_{n \in \mathbb{N}}$  -  $\bigcap_{n \in \mathbb{N}}$  . In the set of  $\bigcup_{n \in \mathbb{N}}$  of  $\bigcup_{n \in \mathbb{N}}$  of  $\bigcup_{n \in \mathbb{N}}$  of  $\bigcup_{n \in \mathbb{N}}$  $\rightarrow$  $\mathbf{X}^{(k)}$ 

 $\frac{1}{2}$   $\frac{1}{2}$  uou can replace  $S$  by correlations when there are k = 2 groups Since det(**R** ) = 1 -  $\Omega^2$ [**u 'x**<sup>(1)</sup>.**u 'x**<sup>(2)</sup>] when k = 2, this leads to the ordinary canonical  $\mathcal{L}$  contracts to the contract of the contract of the contract of the contract of the contract of the contract of the contract of the contract of the contract of the contract of the contract of the contract of the con ,我们就是一个人的人,我们就是一个人的人,我们就是一个人的人,我们就是一个人的人,我们就是一个人的人,我们就是一个人的人,我们就是一个人的人,我们就是一个人的人  $\blacksquare$  $\blacksquare$  . The contract of the contract of the contract of the contract of the contract of the contract of the contract of the contract of the contract of the contract of the contract of the contract of the contract of the

# F F E E <sup>E</sup> H H <sup>H</sup> H H <sup>H</sup> F F FE E <sup>E</sup> G G <sup>G</sup>

Cityatian Vaucheus deta y (1 au ceannal - 0 YOU DAVA A FADUOM VACIOF **Y** LI OL D CRACACTERISTICS UNATIAL  $\pi_{\scriptscriptstyle 1}^{},\,\pi_{\scriptscriptstyle 2}^{},\,...,\,\pi_{\scriptscriptstyle g}^{},$ .  $\mathbf{L} = \mathbf{L} \cdot \mathbf{L} = \mathbf{L} \cdot \mathbf{L} = \mathbf{L} \cdot \mathbf{L} + \mathbf{L} \cdot \mathbf{L} + \mathbf{L} \cdot \mathbf{L} + \mathbf{L} \cdot \mathbf{L} = \mathbf{L} \cdot \mathbf{L} + \mathbf{L} \cdot \mathbf{L} + \mathbf{L} \cdot \mathbf{L} + \mathbf{L} \cdot \mathbf{L} + \mathbf{L} \cdot \mathbf{L} + \mathbf{L} \cdot \mathbf{L} + \mathbf{L} \cdot \mathbf{L} + \mathbf{L} \cdot \mathbf{L} + \mathbf$ <sup>+</sup> the contract of the contract of the contract of the contract of the contract of the contract of the contract of

The classification problem: Find a line distribution and the control of the control of the state of the state o "rule" or formula which uses **x** to "guess" •  $\ldots$  -  $\ldots$  -  $\ldots$ r "estimate" the population  $\pi$ , the indi-<br>  $\begin{array}{ccc}\n\vdots & & \downarrow \\
\vdots & & \downarrow \\
\vdots & & \downarrow \\
\end{array}$  $\mathcal{L} = \{1, \ldots, n\}$  . The contract of the contract of the contract of the contract of the contract of the contract of the contract of the contract of the contract of the contract of the contract of the contract of the co  $\blacksquare$  . The contract of the contract of the contract of the contract of the contract of the contract of the contract of the contract of the contract of the contract of the contract of the contract of the contract of the

Example, Whop oach population consists  $\rightarrow \pi_{\epsilon}$ of patients with a particular <u>disease</u> and Here i is the guessed inde and the starting the starting such that the contract of the contract of the contract of the contract of the contract of the contract of the contract of the contract of the contract of the contract of the contract of the co  $\mathbf{a}$  is a substantial defined by the set of the set of the set of the set of the set of the set of the set of the set of the set of the set of the set of the set of the set of the set of the set of the set of the set Interviewed by the discusses the correct.  $\mathsf{r}\circ\mathsf{b}$ discovered from the information in a  $\blacksquare$  . The contract of the contract of the contract of the contract of the contract of the contract of the contract of the contract of the contract of the contract of the contract of the contract of the contract of the

- **on**: You have data **x** (1 or several  $\bullet$  You have a random vector **x** (the data) of p characteristics (variables)  $\left( \begin{array}{c} 1 \end{array} \right)$
- one of g distinct populations  $\bullet$  You know **x** has one of g densities  $\boldsymbol{classification\ problem}\colon$  Find a  $\hspace{1cm}$  the distribution of **x** in population  $\pi_{\mathfrak{i}}$  . f  $(\mathsf{x})$ , f  $(\mathsf{x})$ , ..., f  $(\mathsf{x})$ , where f  $(\mathsf{x})$  defines the contract of the contract of  $\blacksquare$  . The contract of the contract of the contract of the contract of the contract of the contract of the contract of the contract of the contract of the contract of the contract of the contract of the contract of the
	- se y to "susse" You seek a procedure or formula (a  $\frac{1}{2}$  imato" the population  $\pi$  the indi "rule") that maps **x** to a population. • \_ \_ \_ \_ \_  $\blacksquare$  . The contract of the contract of the contract of the contract of the contract of the contract of the contract of the contract of the contract of the contract of the contract of the contract of the contract of the  $\blacksquare$  . The contract of the contract of the contract of the contract of the contract of the contract of the contract of the contract of the contract of the contract of the contract of the contract of the contract of the the contract of the contract of the contract of  $\sim$  3.3  $\sim$  3.3  $\sim$  and the contract of the contract of the contract of the contract of the contract of the contract of the contract of the contract of the contract of the contract of the contract of the contract of the contract of the contra a<br>า

$$
\begin{array}{ccc}\n\text{a.} & \text{b.} & \text{c.} & \text{d.} \\
\text{b.} & \text{d.} & \text{d.} & \text{e.} \\
\text{d.} & \text{e.} & \text{d.} & \text{f.} \\
\text{d.} & \text{f.} & \text{f.} & \text{f.} \\
\text{e.} & \text{f.} & \text{f.} & \text{f.} \\
\text{f.} & \text{f.} & \text{f.} & \text{f.} \\
\text{f.} & \text{f.} & \text{f.} & \text{f.} \\
\text{g.} & \text{g.} & \text{g.} & \text{f.} \\
\text{h.} & \text{g.} & \text{g.} & \text{f.} \\
\end{array}
$$

 $\cdots$  the constraint disease and long in the quessed index of the perpulation consists<br>icular <u>disease</u> and Here i̇̃ is the guessed index of the poplation consists<br>ular <u>disease</u> and there is the guessed index of the pop-<br>s medical history tulation chosen adiaal biatami ilation obooon ,我们就是一个人的人,我们就是一个人的人,我们就是一个人的人,我们就是一个人的人,我们就是一个人的人,我们就是一个人的人,我们就是一个人的人,我们就是一个人的人 **一个人的人,我们也不能在这个人的人,我们也不能在这个人的人,我们也不能在这个人的人,我们也不能在这个人的人,我们也不能在这个人的人,我们也不能在这个人的人,** 

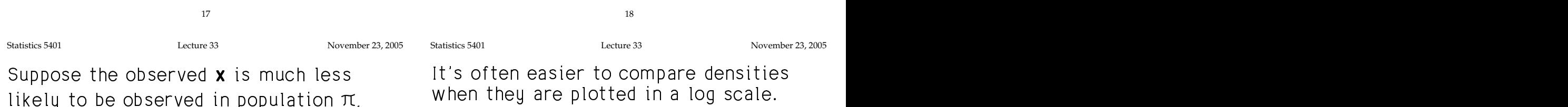

 $\frac{1}{2}$  (density f(x)) than in population  $\pi$   $\frac{1}{2}$   $\frac{1}{2}$   $\frac{1}{2}$   $\frac{1}{2}$   $\frac{1}{2}$   $\frac{1}{2}$   $\frac{1}{2}$   $\frac{1}{2}$ (density f<sub>2</sub>(**x**)). Then you might reason- when  $\left|\left|\left|\left|\left|\left|\right|\right|\right|\right|\right|$ ekli euskal er in her

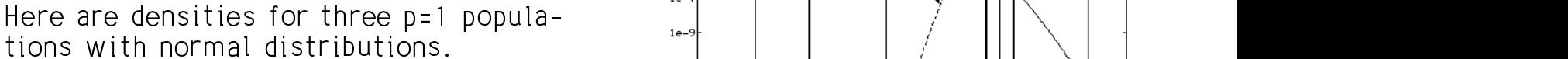

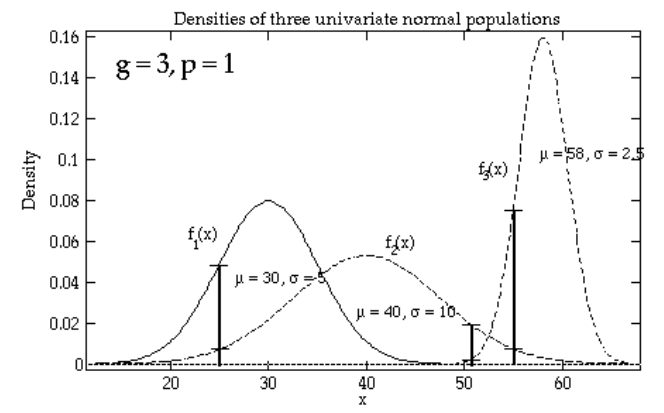

or  $\pi$  : when  $x = 51$  you would choose  $\pi$  :  $\cdots$  is  $\frac{9}{3}$  by a document of  $\pi$ When x = 25, you would choose  $\pi$  over  $\pi$  sear the boundary points you wouldn't be well also would be well as a search on the search of the search of the search of the search of the search of the search of the search o when  $x = 55$  you would choose  $\pi$ <

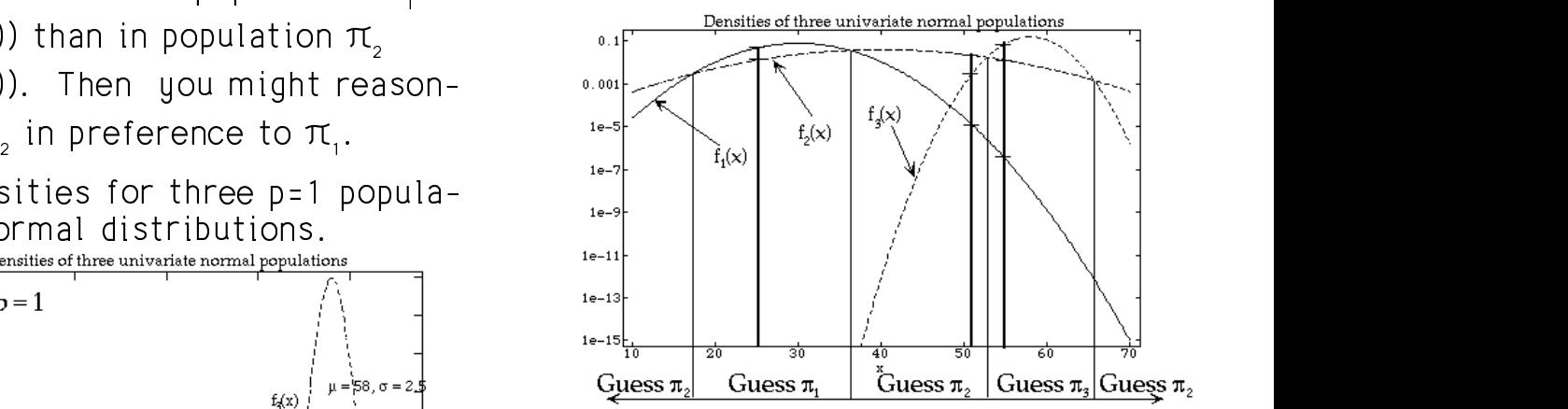

demoitien interesed The extra vertical lines are where the<br>densities intersect ■ 1999年1月11日 - 1999年1月11日 - 1999年1月1日 - 1999年1月1日 - 1999年1月1日 - 1999年1月1日 - 1999年1月1日 - 1999年1月1日 - 1999年1月1日

picking one of these three perulations is a la ba constantino constant low-set dependent la den talen enera in e eneraible nule fen \_\_\_\_\_\_\_ r<br>1s -<br>sity. –<br>'Y

or  $\cdots$   $\cdots$   $\cdots$   $\cdots$   $\cdots$   $\cdots$   $\cdots$   $\cdots$   $\cdots$  Nor the boundary points you wouldn't be ou would choose  $\pi$ , over  $\pi$ , we invite boundary points you wouldn't be<br>= 51, you would choose  $\pi$ , ery sure about your decision based on . We show that the contract of the contract of the contract of the contract of the contract of the contract of the contract of the contract of the contract of the contract of the contract of the contract of the contract o  $\overrightarrow{a}$  this mule  $\overrightarrow{a}$  $2$  2  $2$  2  $2$  2  $2$  2  $2$  2  $2$  2  $2$  2  $2$  2  $2$  2  $2$  2  $2$  2  $2$  2  $2$  2  $2$  2  $2$  2  $2$  2  $2$  2  $2$  2  $2$  2  $2$  2  $2$  2  $2$  2  $2$  2  $2$  2  $2$  2  $2$  2  $2$  2  $2$  2  $2$  2  $2$  2  $2$  2  $2$  2  $2$  2  $2$  2  $2$  2  $2$  2  $2$  2  $\blacksquare$  . The contract of the contract of the contract of the contract of the contract of the contract of the contract of the contract of the contract of the contract of the contract of the contract of the contract of the  $\mathcal{L}_{\text{max}}$  **一个人的人,我们就是一个人的人,我们就是一个人的人,我们就是一个人的人,我们就是一个人的人,我们就是一个人的人,我们就是一个人的人,我们就是一个人的人,我们**是一 And the second contract of the second contract of the second contract of the second contract of

Statistics 5401 Lecture 33 November 23, 2005

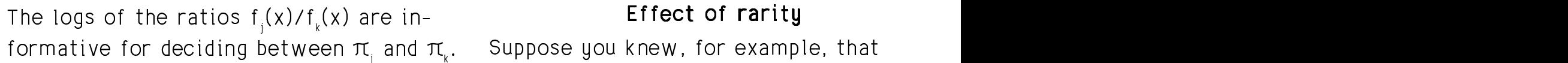

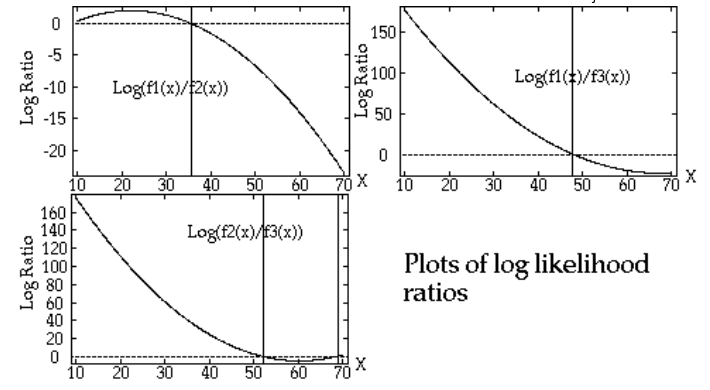

- assign x to  $\pi$  (above 0 in top 2 plots) In the extreme, if the cha  $\mathbf{A} \cdot \mathbf{B}$
- •
- x near 45 you would assign x to  $\pi$ <sub>2</sub> any individual from<br>• 60 < x < 70 you would assign x to  $\pi$ <sub>3</sub>. For all practical pur

should prefer  $\pi$  to  $\pi$  and  $\pi$  even though and never pick  $\pi$  $I_{\pm}$  leaks like far us  $I_{\pm}$  and use  $I_{\pm}$  is the probably availed  $\pi$  from an  $\times$  is nearer to  $\mu$  or  $\mu$  than to  $\mu$  . The contract of  $\mu$ 

21

#### 8 88 E E 8 88 G G **Grand Control of the Control of the Control of the Control of the Control of the Control of the Control of th**

deciding between  $\pi$  and  $\pi$  . Suppose you knew, for example, that Effect of rarit<br>|Suppose you knew, for exam eeing *anu* observation, regardless of unnose uou knew for example that ralia forma est una autorizada proposa  $\mathcal{L}$  and  $\mathcal{L}$  and  $\mathcal{L}$  and  $\mathcal{L}$  and  $\mathcal{L}$  $\frac{1}{2}$  was overchosed and as<br>compared to either  $\pi$ , or  $\pi$ , Then this , was extremelu *rare* as "-Luisus" was to success a condition  $3'$   $1001$  case  $\mathcal{L} = \{1, \ldots, n\}$  . The contract of the contract of the contract of the contract of the contract of the contract of the contract of the contract of the contract of the contract of the contract of the contract of the co the contract of the contract of the contract of the contract of the contract of the contract of the contract of \_\_\_\_\_\_\_\_ might change.

 $\Gamma$ ka  $\cap$  line is the line of squal likelikeed These laborary above belonging on low that is a strong of the contract of the contract of the contract of the contract of the contract of the contract of the contract of the contract of the contract of the contract of the e line of equal likelihood.  $\pi$ , just because it is unlikely to see *any* records and the contract of the contract of the contract of the contract of the contract of the contract of th  $\theta$ lihood  $\pi$  iust because it is unlikely to see any and the control of the control of the control of the control of the control of the control of the control of the control of the control of the control of the control of the control of the control of the control of the con and the contract of the contract of the contract of the contract of the contract of the contract of the contract of the contract of the contract of the contract of the contract of the contract of the contract of the contra of x = 45 as coming from  $\pi$ , even though In that case, you might classify a value<br>of x = 45 as soming from  $\pi$  , over though > & I -  $\mathcal{L} = \mathcal{L} \mathcal{L}$  $\frac{1}{1}$ ,  $\frac{1}{1}$  and bood and it is difficulty to soo any ista kangastan iku sestilista kang paulit kang paulit kang menggunakan di kanggunakan paulit kang paulit kang  $\sim$   $\sim$   $\sim$   $\sim$ \_\_\_\_ . 2000 - Animal Maria Carlo Carlo Carlo Carlo Carlo Carlo Carlo Carlo Carlo Carlo Carlo Carlo Carlo Carlo Carlo

 $\sigma$   $\pi$ <sub>1</sub> (above 0 in top 2 plots) In the extreme, if the chance of seeing ! <sup>Q</sup> <sup>&</sup>gt; & -- <sup>Q</sup> example of the contract of the contract of the contract of the contract of the contract of the contract of the contract of the contract of the contract of the contract of the contract of the contract of the contract of the 5 you would assign x to  $\pi$ , and individual from  $\pi$  was 1/1 000 000 to and individual from  $\pi$  was 1/1 000 000 to  $\mathbf{r} = \mathbf{r} \cdot \mathbf{r}$  and  $\mathbf{r} = \mathbf{r} \cdot \mathbf{r}$  and  $\mathbf{r} = \mathbf{r} \cdot \mathbf{r}$  and  $\mathbf{r} = \mathbf{r} \cdot \mathbf{r}$ even though and never pick  $\pi$ e for x < 10 and x > 70, you probably exclude  $\pi$  from consideration the control of the control of the control of the control of , was 1/1,000,000. 1,000,000,<br>'  $\blacksquare$ 2002 - Andrea Carlos Carlos Carlos Carlos Carlos Carlos Carlos Carlos Carlos Carlos Carlos Carlos Carlos Carlos Carlos Carlos Carlos Carlos Carlos Carlos Carlos Carlos Carlos Carlos Carlos Carlos Carlos Carlos Carlos Carlo

 $22$